### <sup>Infuit</sup> quickbooks. **CONNECT**

### Optimize your client year-end workflow: From books to tax

Jason Hastie, MPAcc, CPA, CA

#QBConnect | WiFi: QBConnect

Take a minute to connect with your neighbour

#QBConnect | WiFi: QBConnect

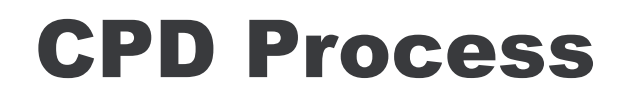

In order to receive CPD credit

- Be sure to sign in or scan your badge for this session
- You must stay in the session for the duration of the training
- This session is eligible for **1 hour of CPD**
- CPD certificates are emailed directly to you within 4 weeks of the conference date to the same email address you used to register

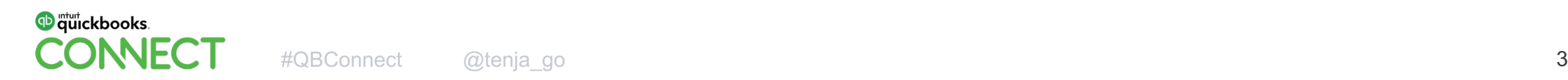

### Today's speaker

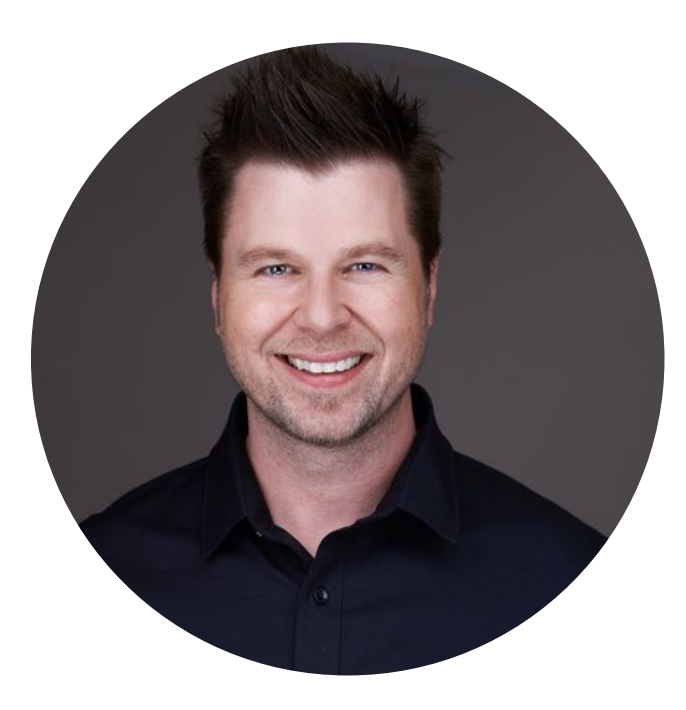

### Jason Hastie

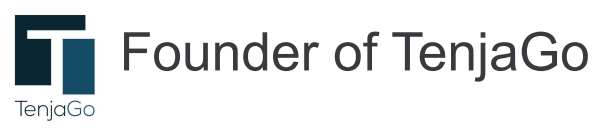

<sup>ntuit</sup> ckbooks. **NNECT** 

### About today's speaker

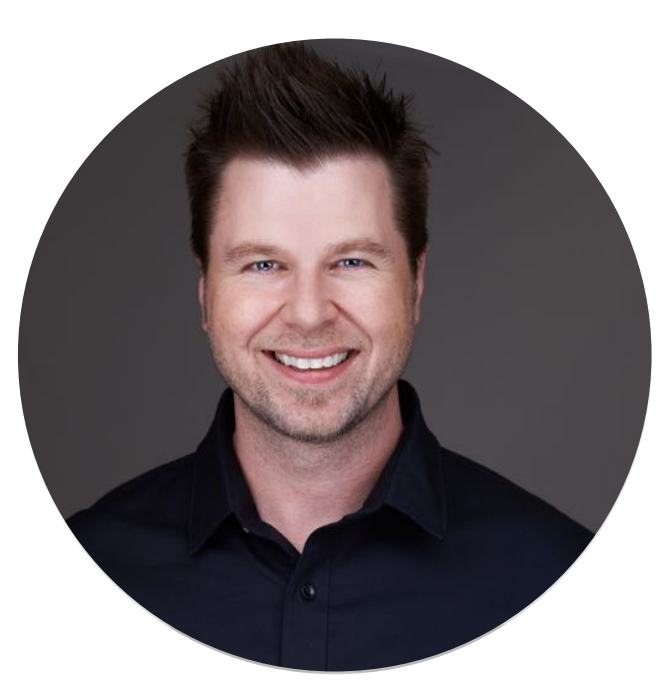

Jason Hastie

Saskatchewan (Birsay, pop.68)

B.Comm and MPAcc University of Saskatchewan

CPA, CA

Founder of TenjaGo (*"to connect"*)

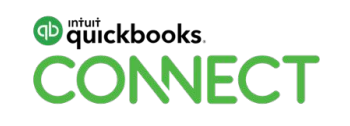

### About today's speaker

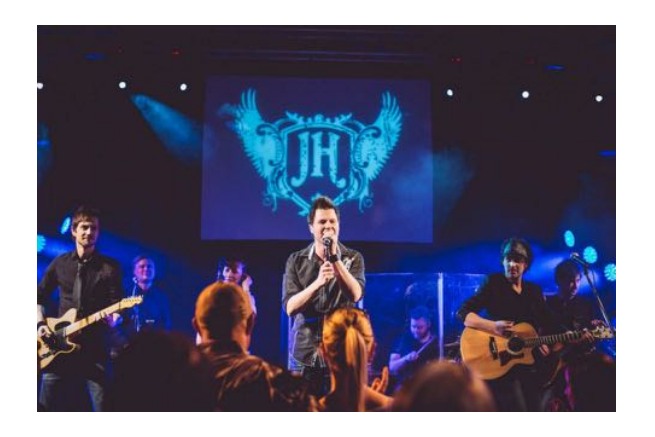

#### Lead Singer of Jason Hastie and The Alibi

Author of The Dollar Code

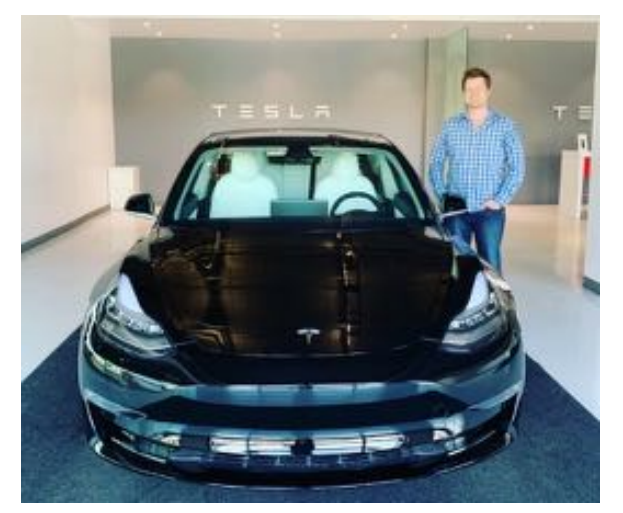

### Technology Nerd

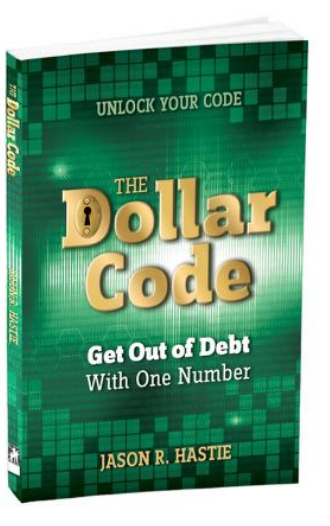

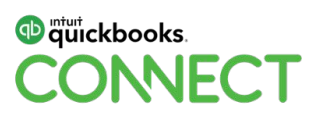

#QBConnect @tenja\_go 6

# 

### **Purpose of this session:**

**Tax preparers tend to use multiple tools for client year-end work. Want to see Intuit's vision for a more efficient process? We will discuss the future of tax, then dive into where we are today, featuring Pro Tax which is available within QBOA for T1 and T2 returns**

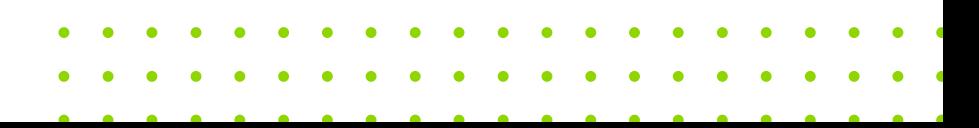

### Year-end workflow

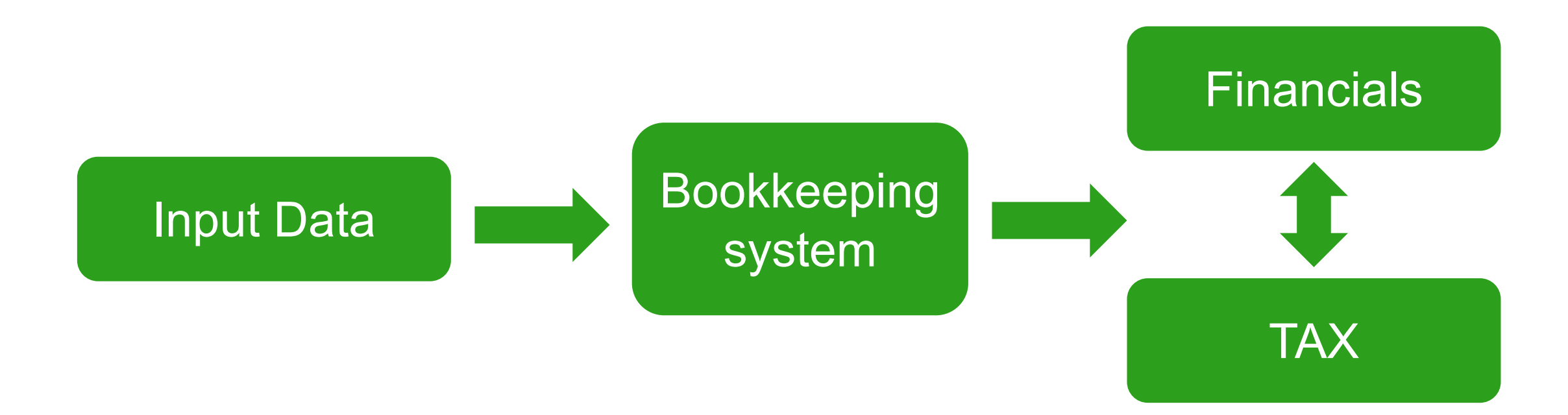

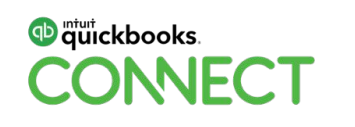

### Year-end workflow

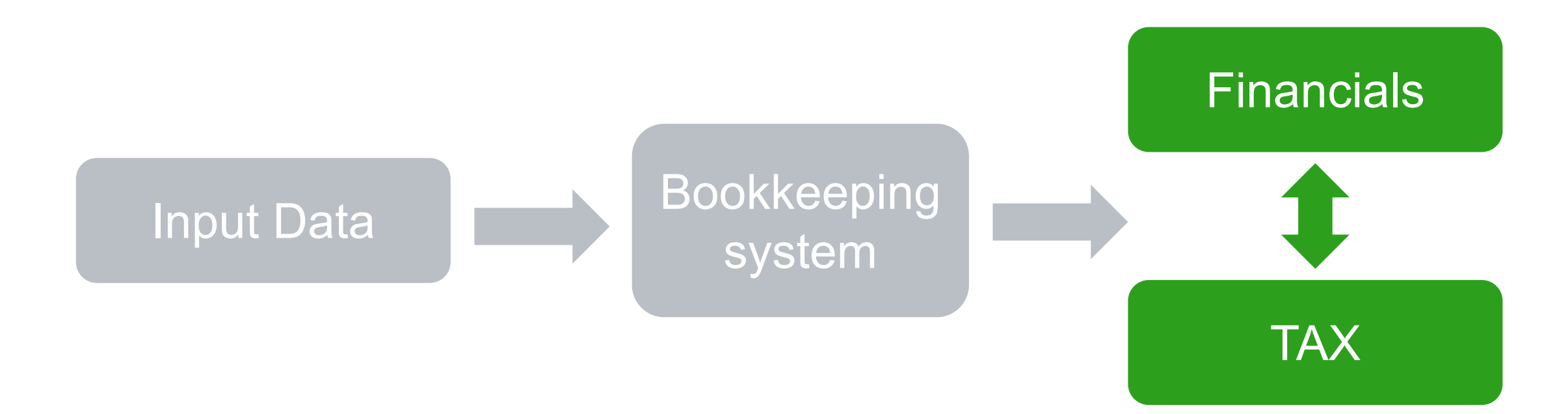

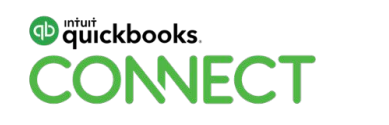

### Year-end workflow

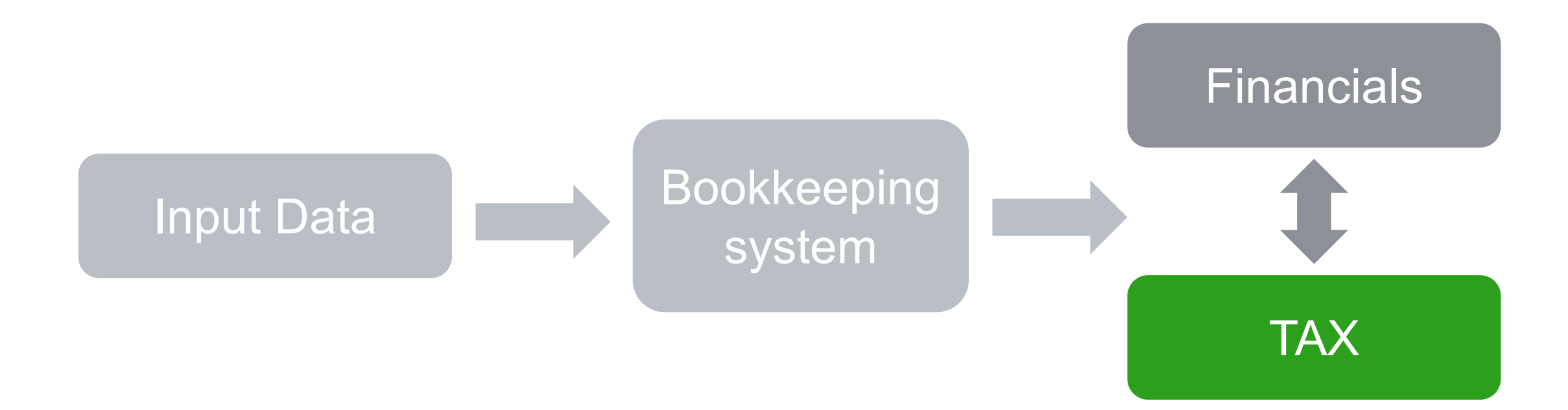

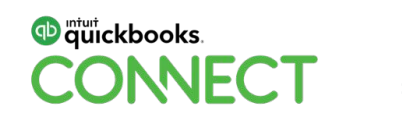

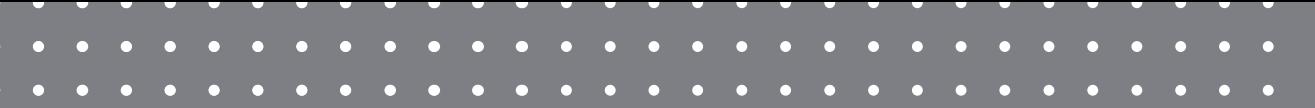

### Tax in today's market

#QBConnect | WiFi: QBConnect

### Tax in today's market

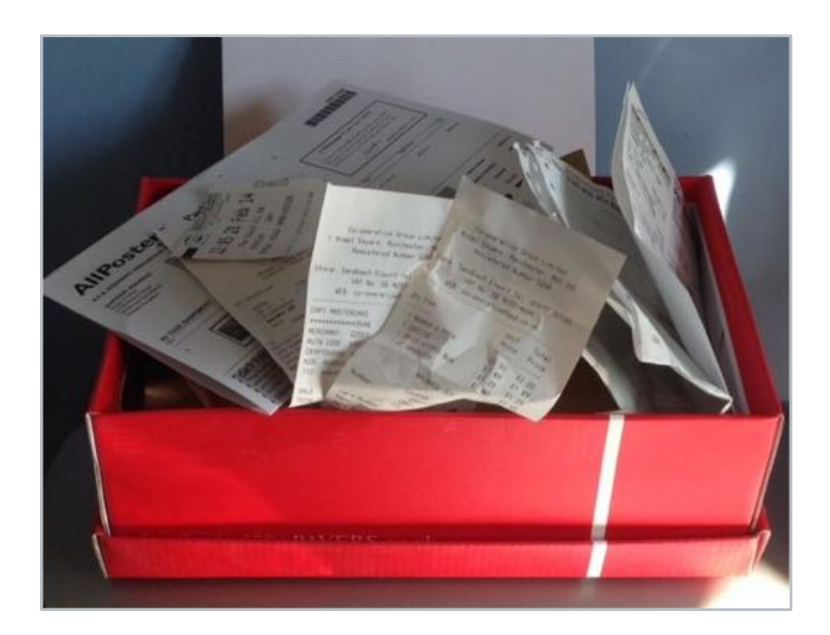

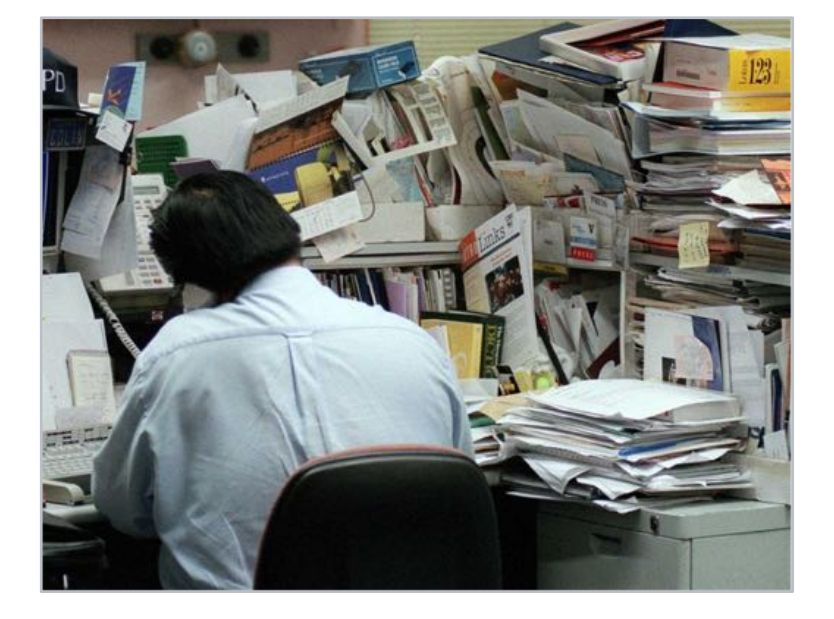

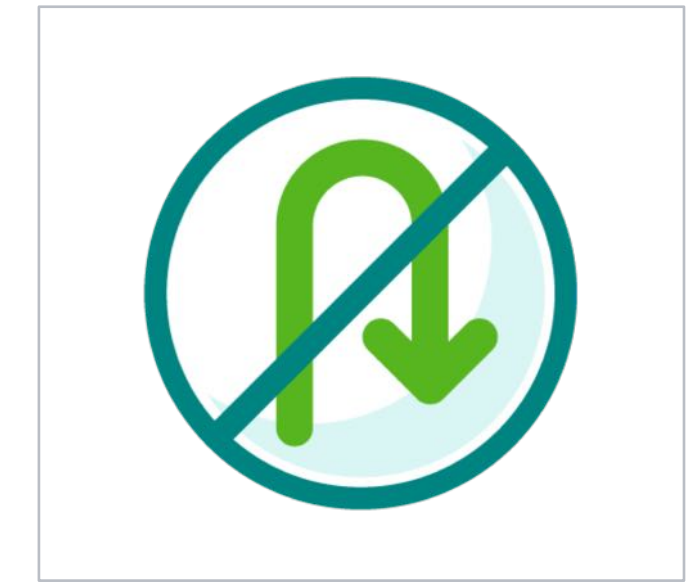

Shoebox clients **Siloed manual processes** Reactive year-end

analysis

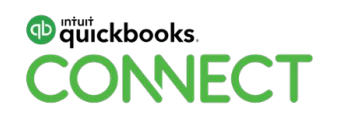

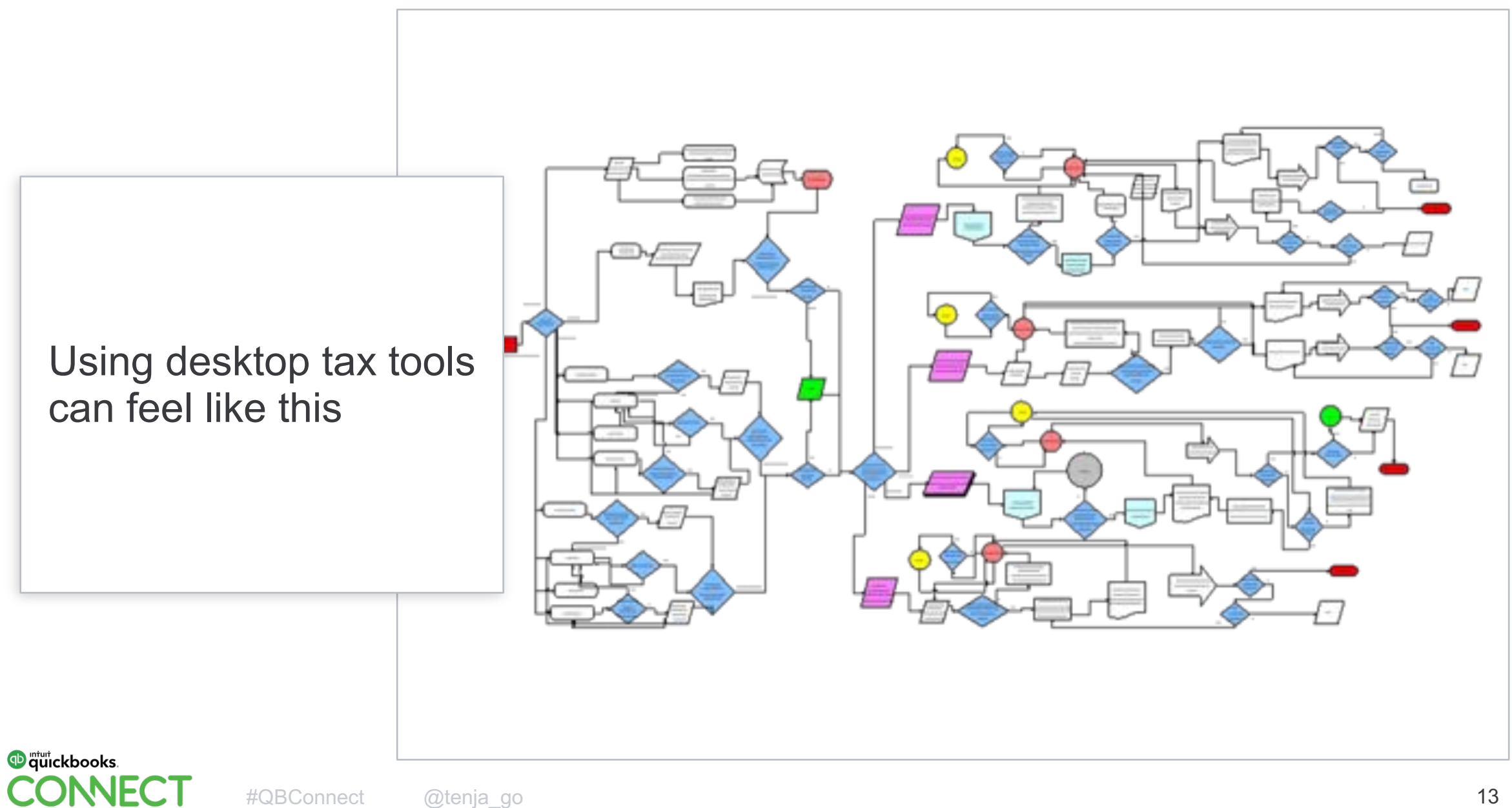

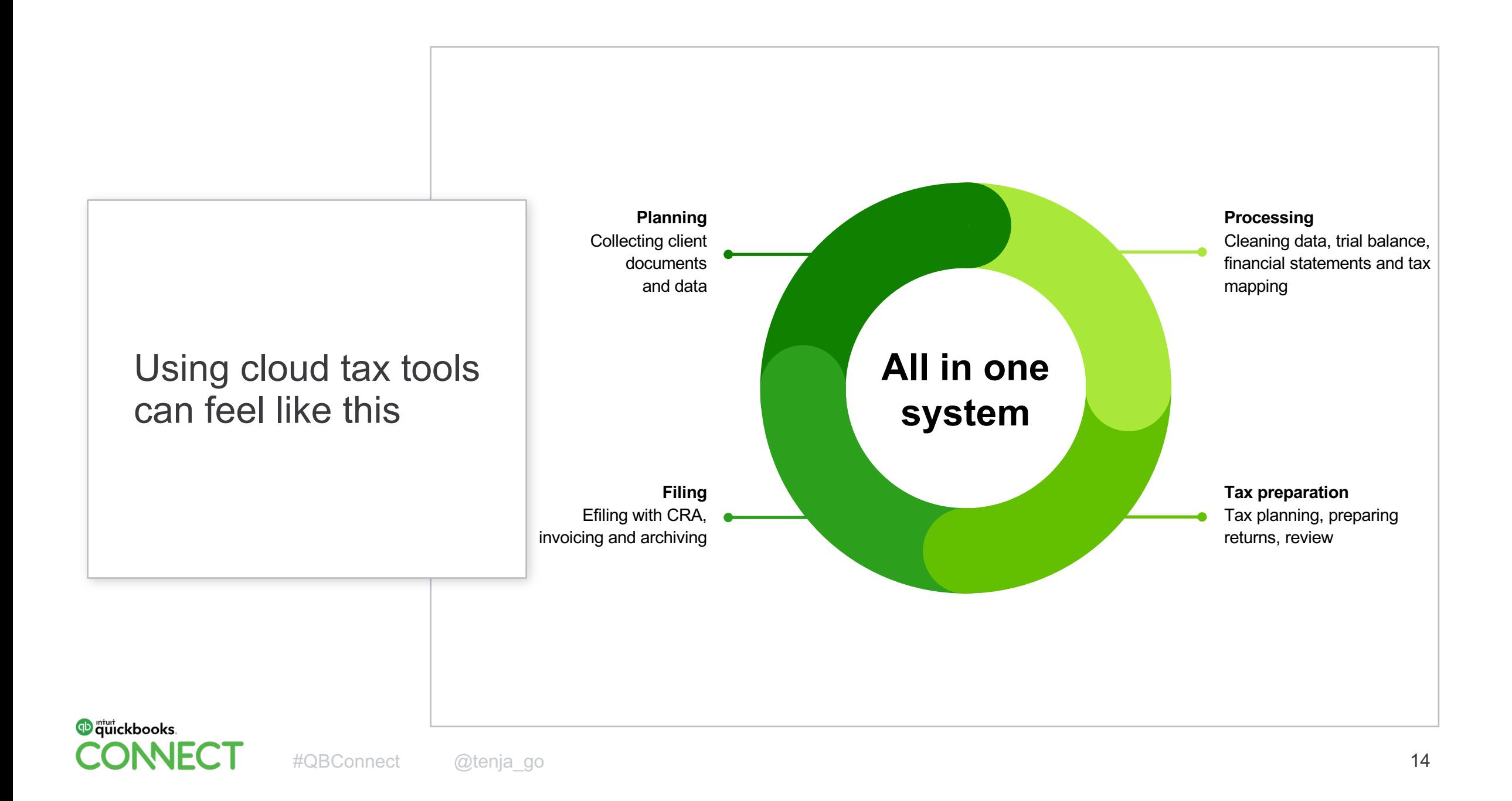

### The professional tax landscape

**Desktop tax**: ProFile, Excel TaxCycle, CanTax, DT Max, etc.

**Cloud tax**: CCH iFirm, Caseware Cloud

### **Books & tax online**:

QuickBooks Online Accountant Pro Tax

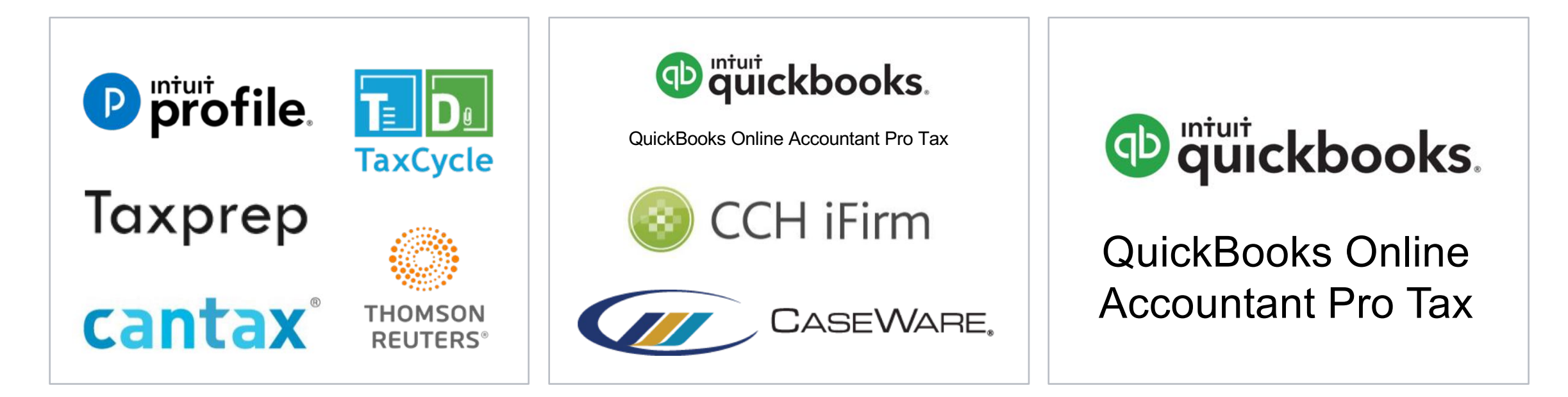

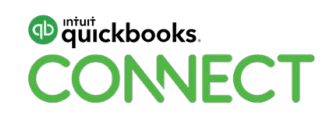

### The future of taxes in the cloud

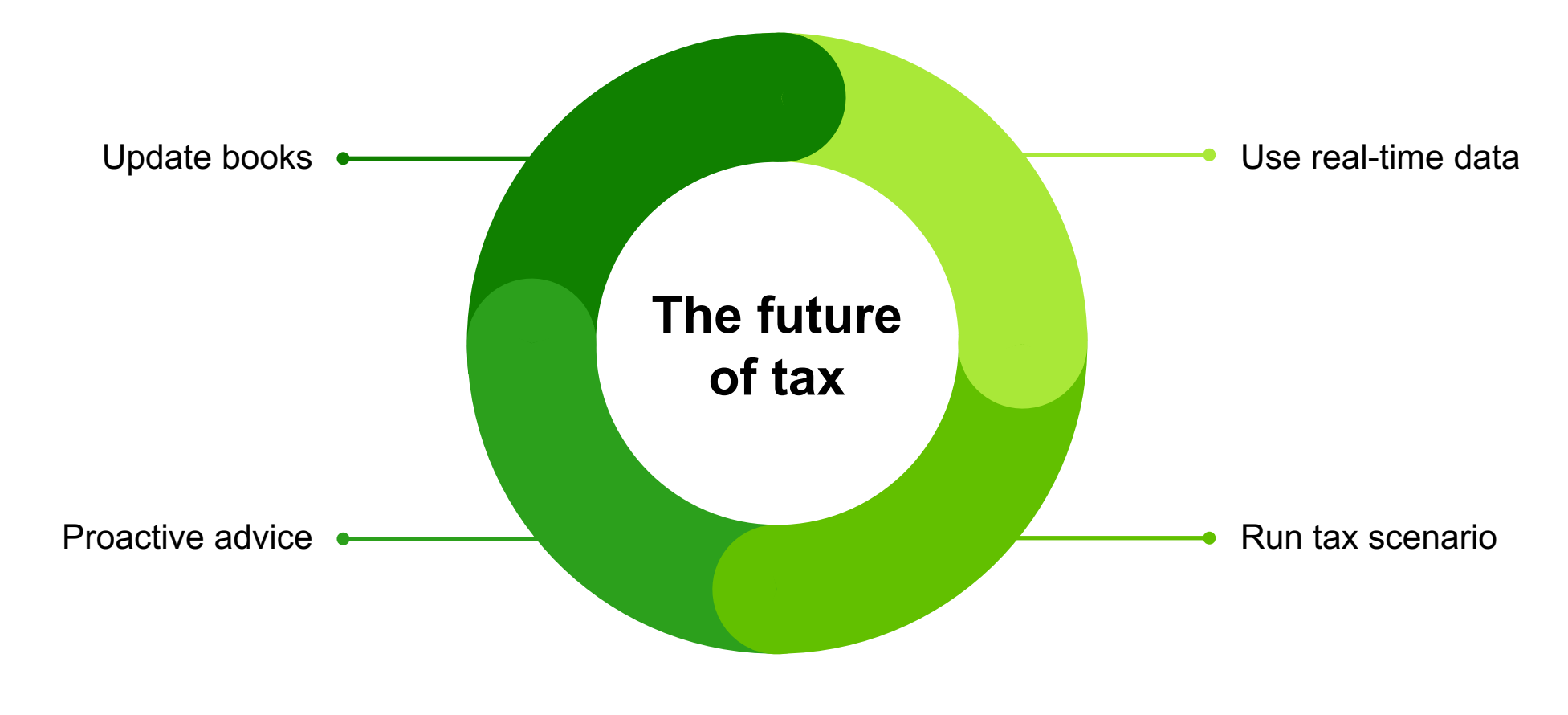

### The case for taxes in the cloud

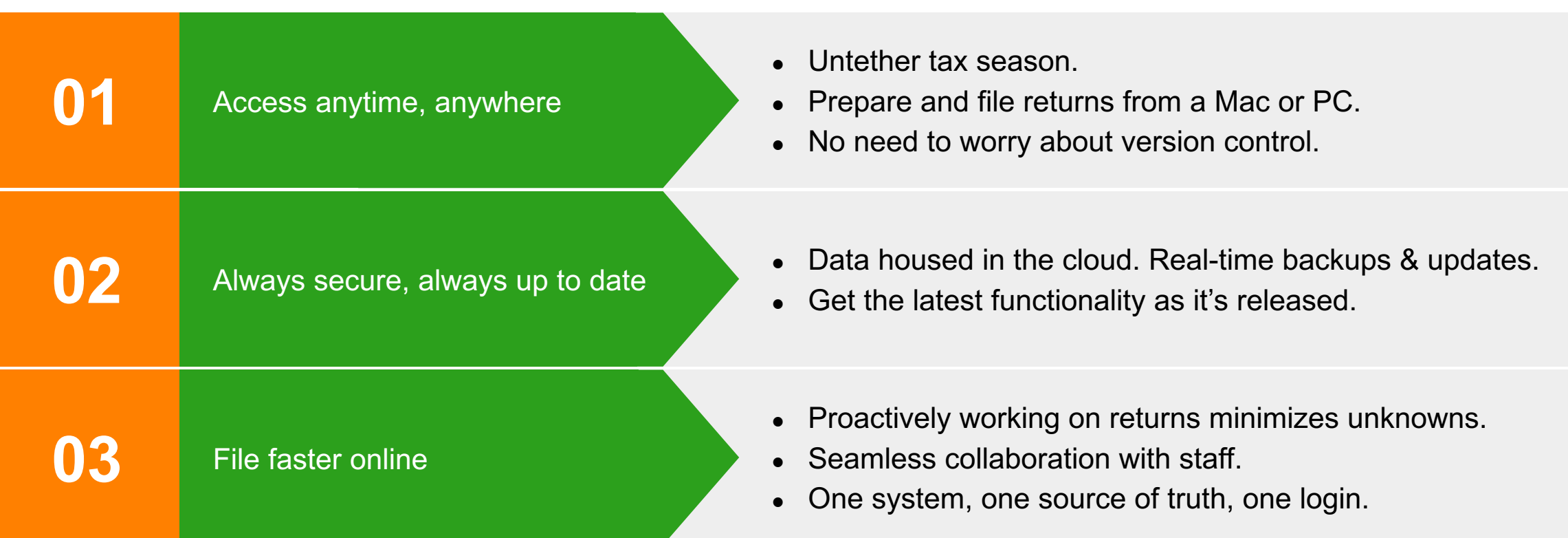

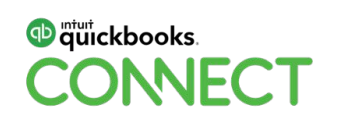

FROM TO

### **Desktop tax software Cloud tax software**

Wait on documents, statements, receipts, etc. before you start

Manual data entry & reviewing

Chase clients for missing info

Final corrections & adjustments to books

Connect with client if things are still unclear

Begin tax return

All the data is waiting for you

Begin tax return

### Year-end workflow: QuickBooks Online (QBO)

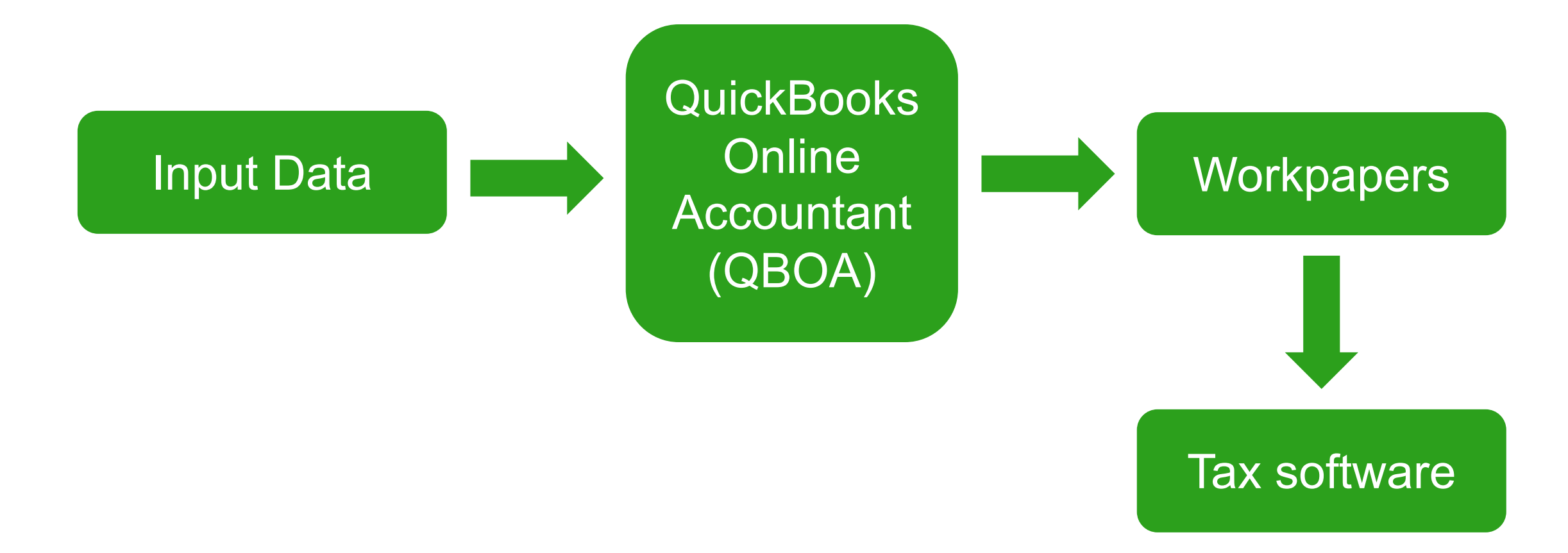

### Year-end Workflow: QBO

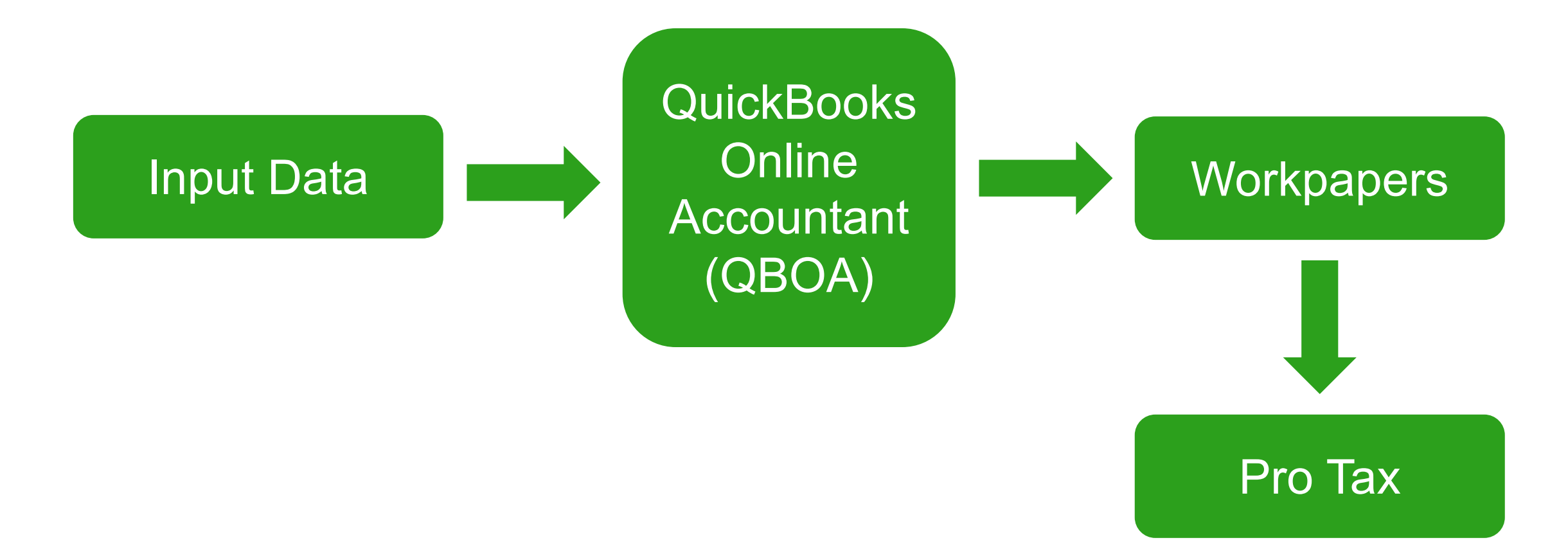

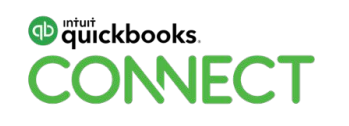

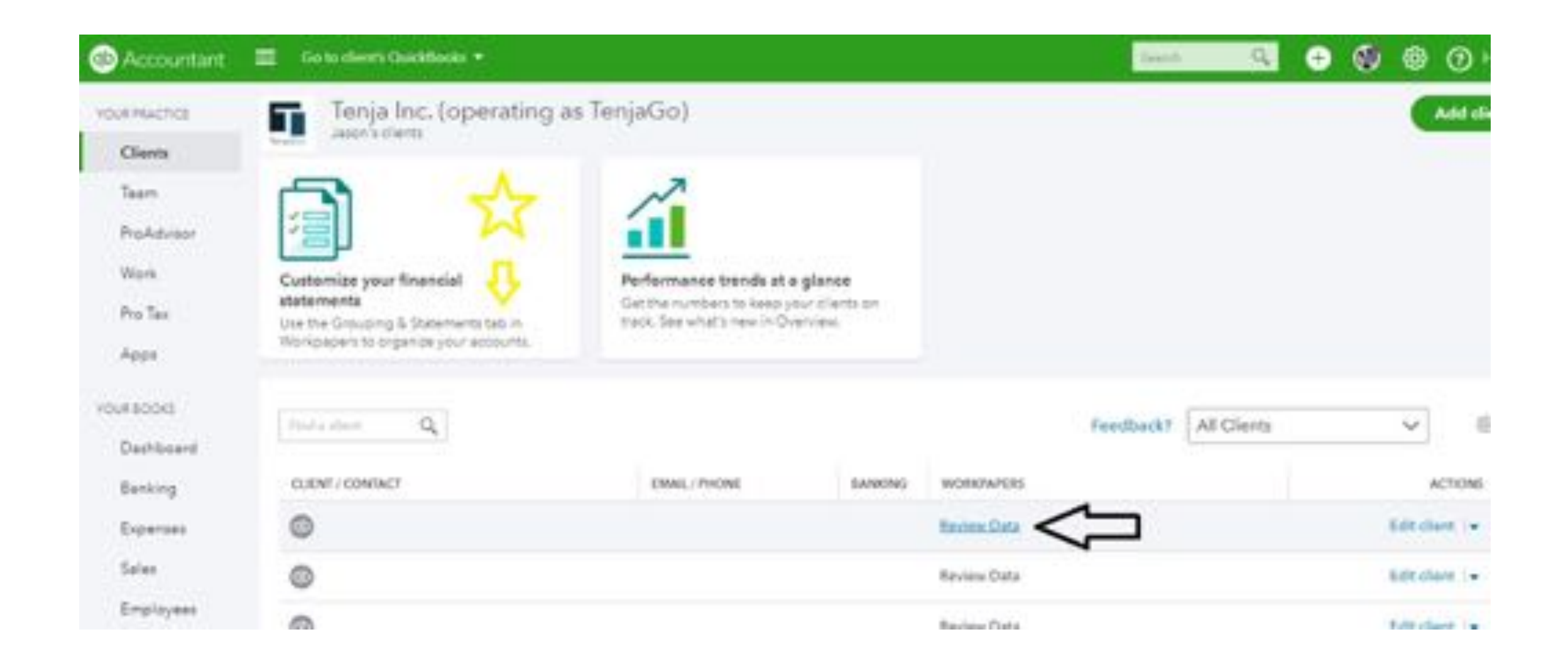

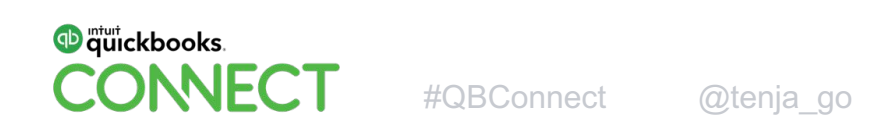

#### $\bigcirc$  Accountant  $\equiv$   $\bigcirc$   $\equiv$   $\cdots$  and  $\cdots$

 $\bullet$   $\circ$   $\circ$   $\circ$   $\circ$ 

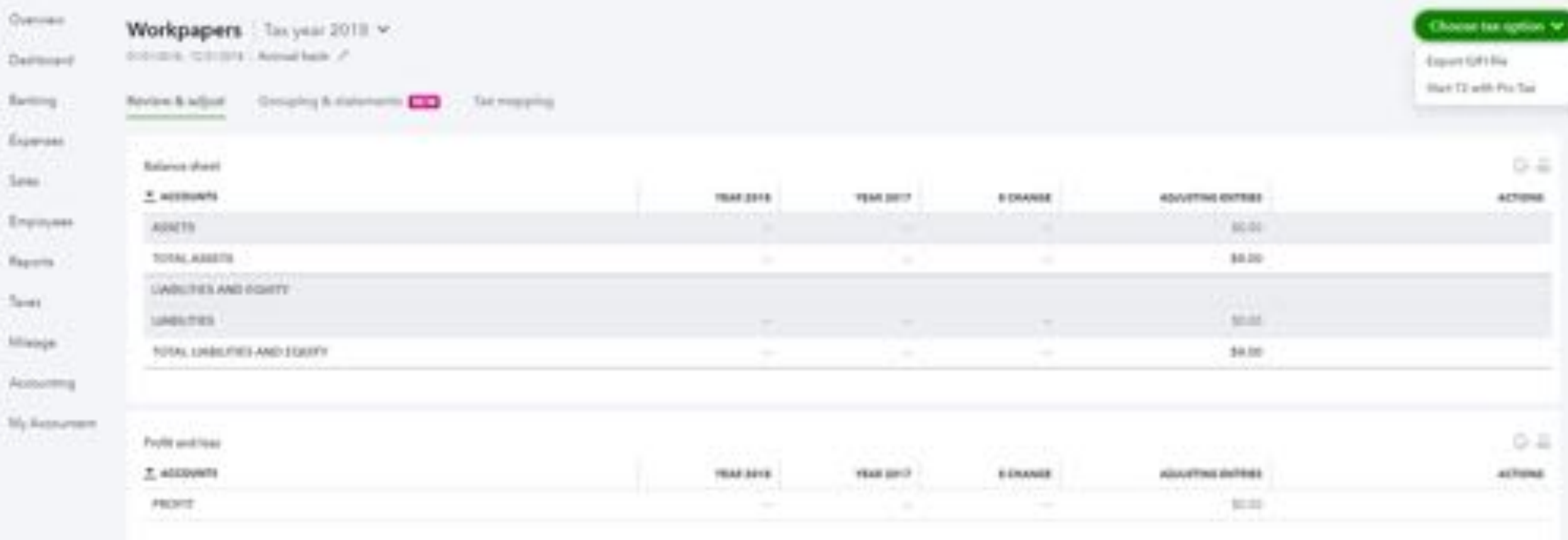

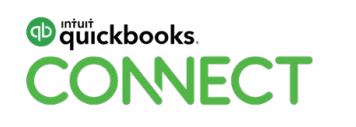

#### $\bigcirc$  Accountant  $\equiv$  60  $\equiv$  1400  $\equiv$

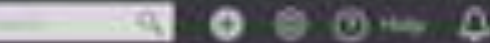

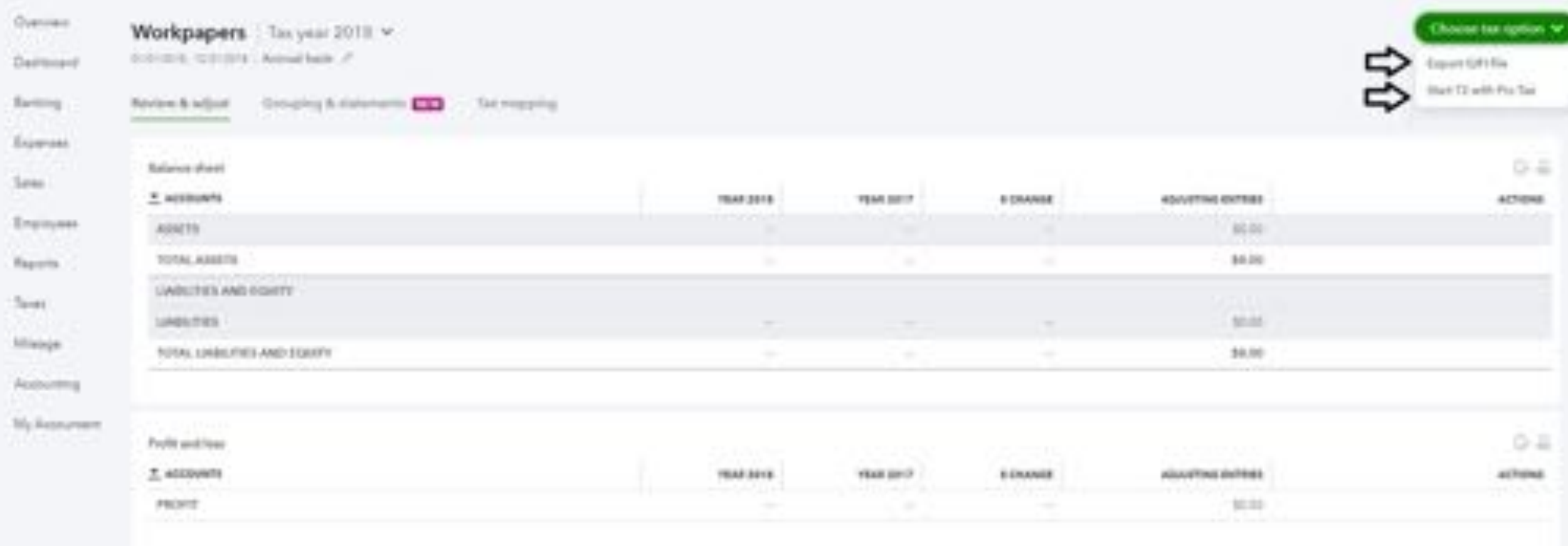

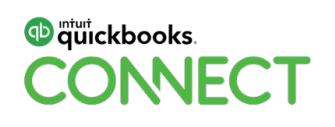

Built into QBOA

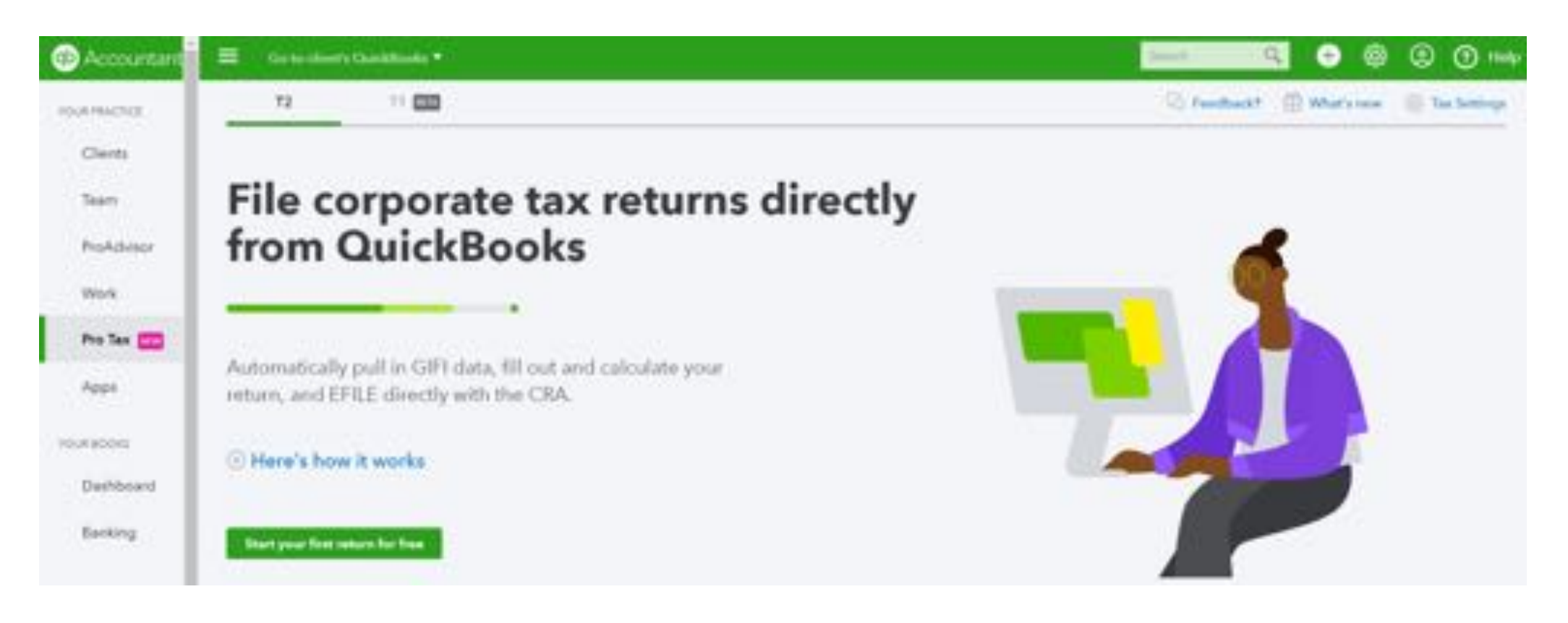

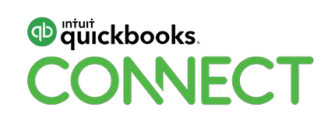

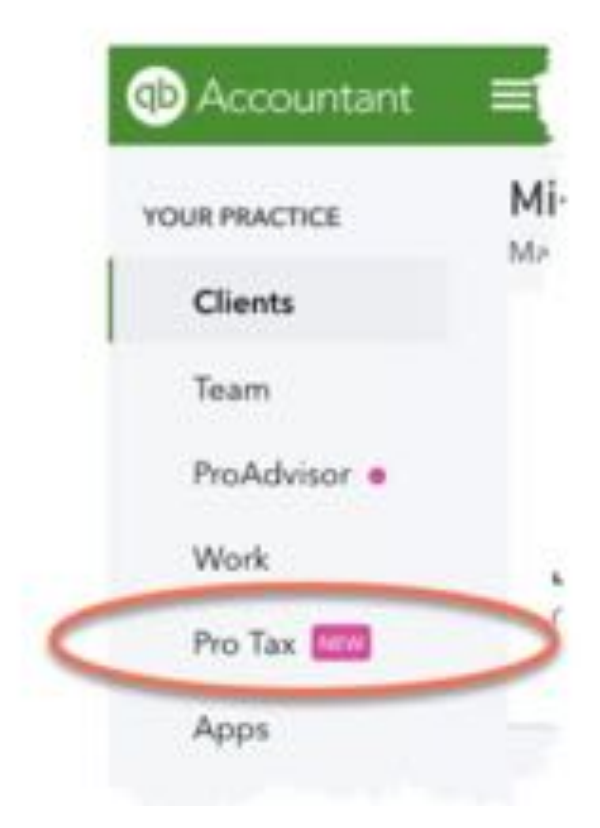

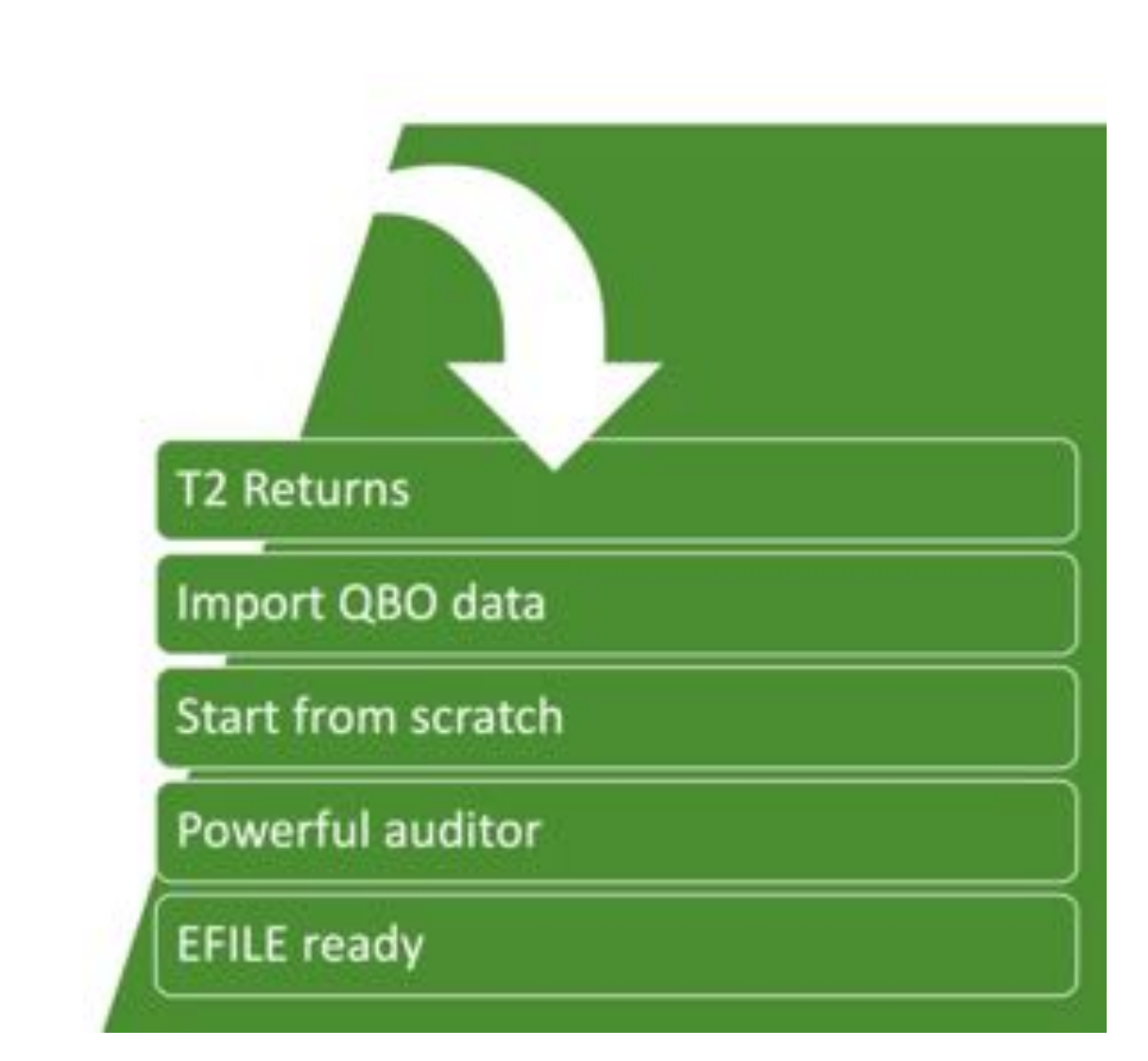

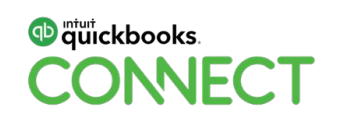

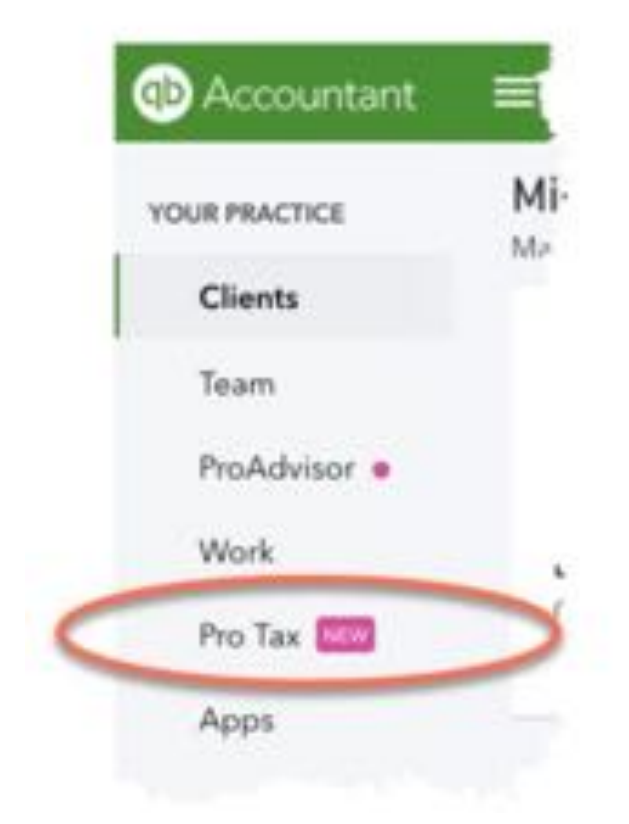

#### Reduced redundancy

**Easy Drop-downs** 

Live updates

Top-of-screen tax summary

Platform independent

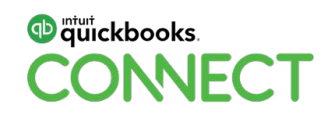

### Ten Steps to T2

- 1. Work Papers
- 2. GIFI
- 3. Pro Tax
- 4. Info Page
- 5. S100 / S125
- 6. Add Forms
- 7. Audit
- 8. Preview
- 9. Share
- 10. E-file

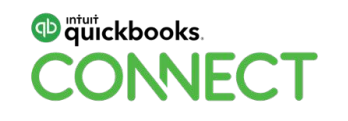

### **Live Demo of Pro Tax**

How to file the most common scenarios using Pro Tax

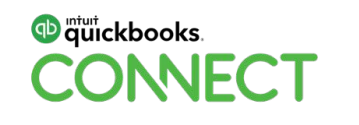

### Optimizing beyond the accounting & tax apps

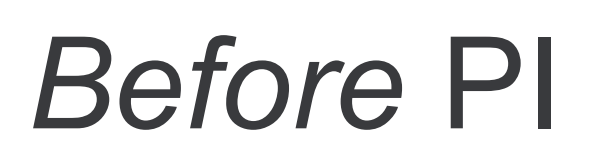

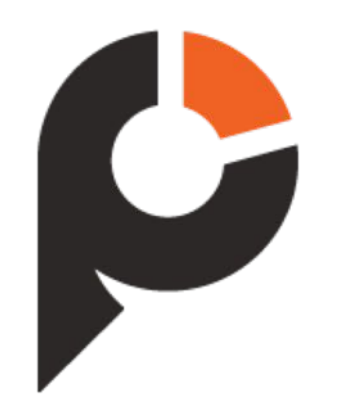

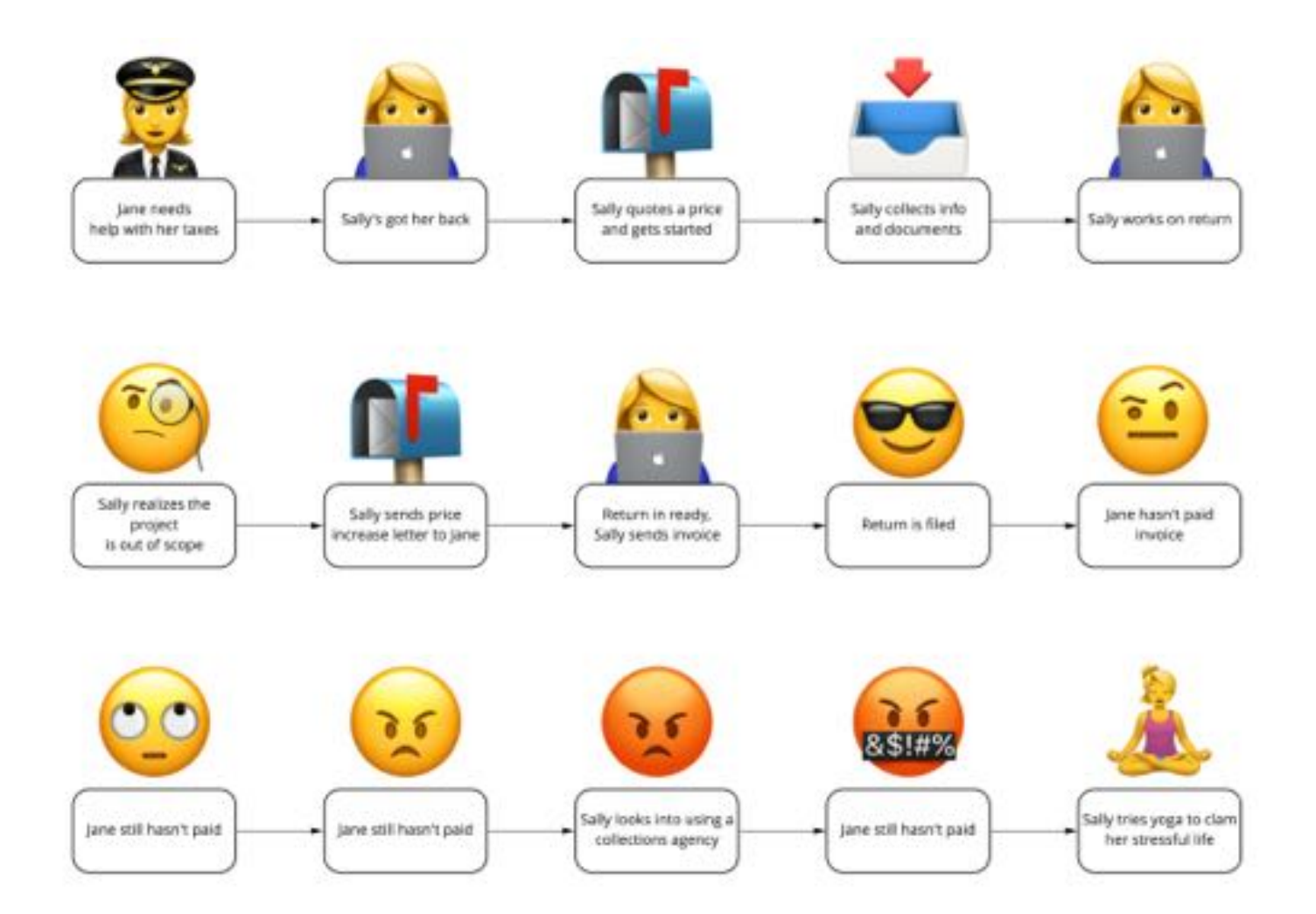

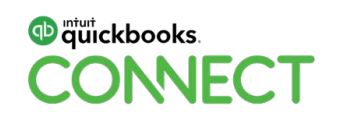

### Optimizing beyond the accounting & tax apps

## *After* PI

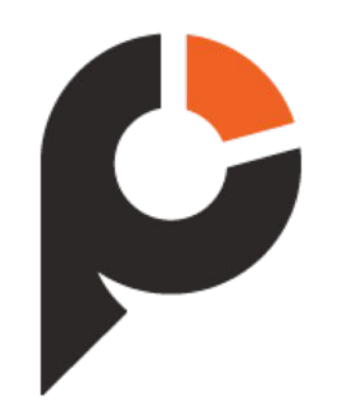

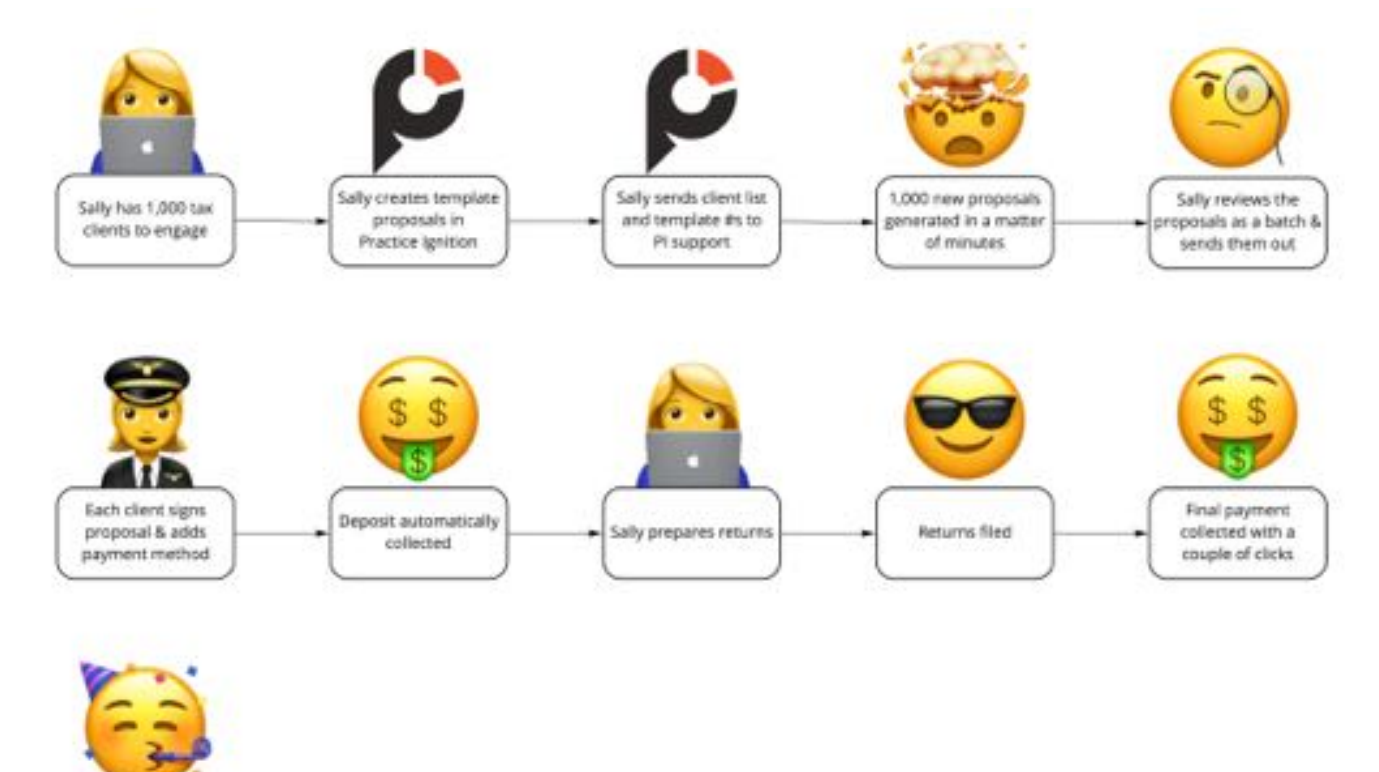

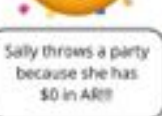

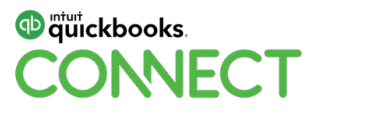

## Building your cloud tax business

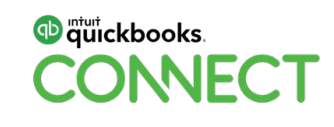

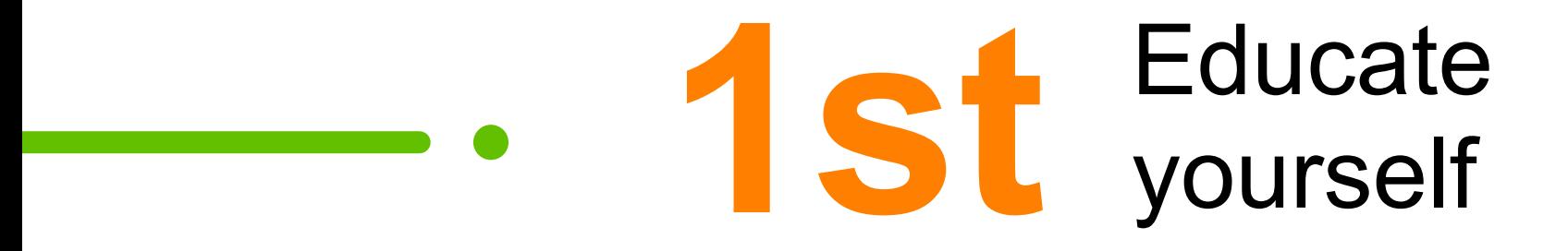

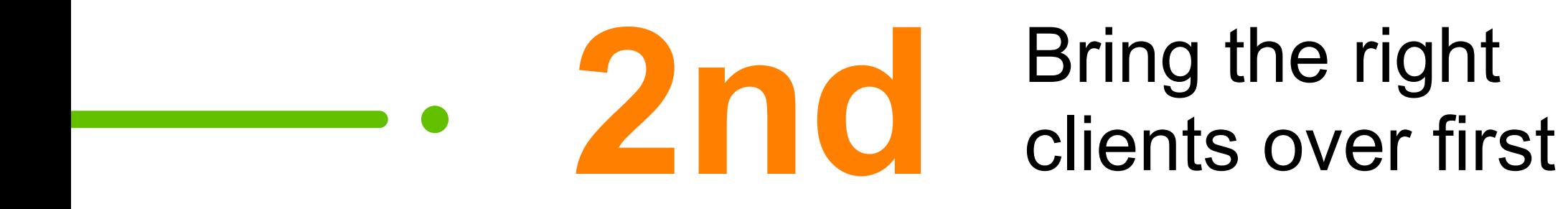

### Which clients are right for the cloud?

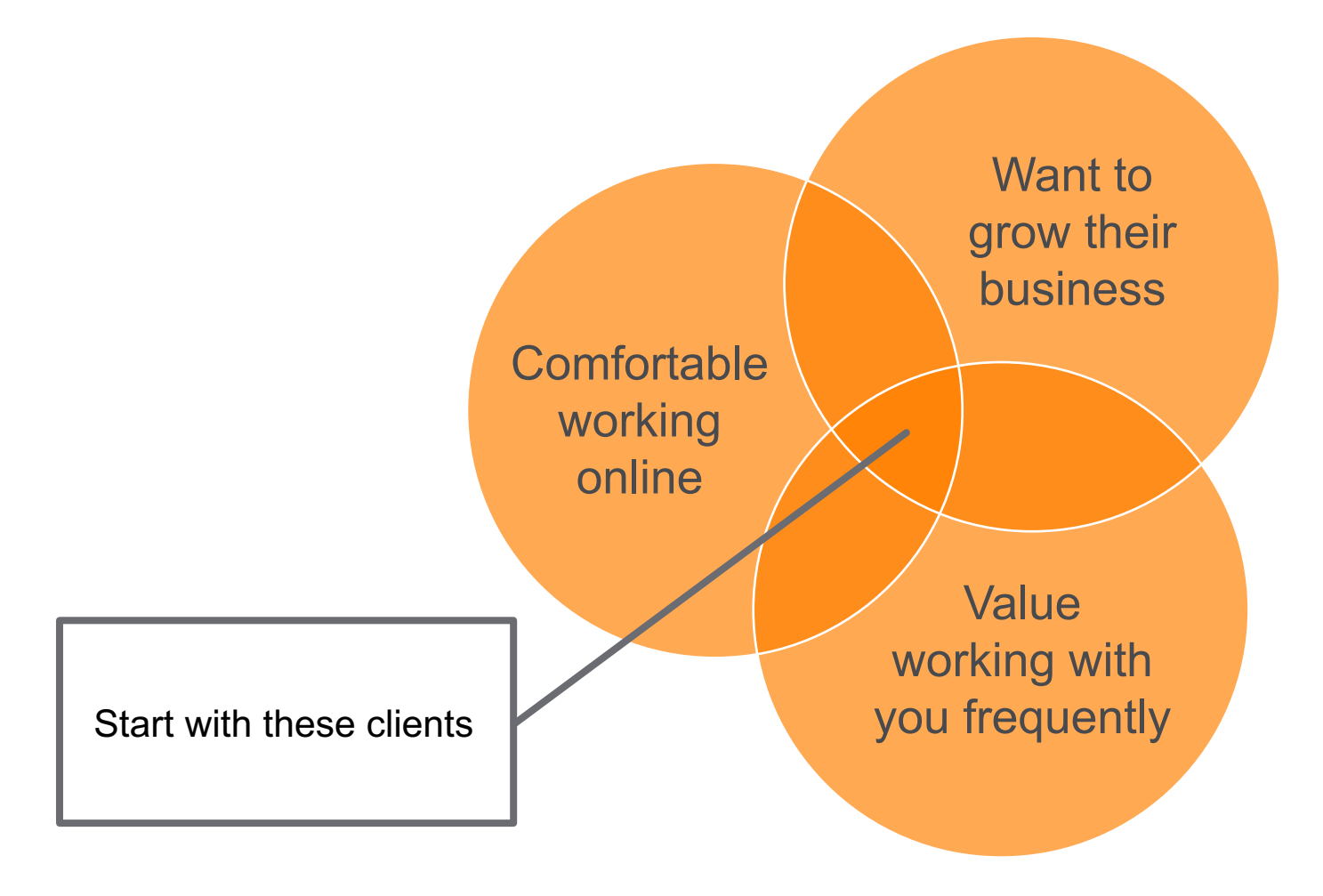

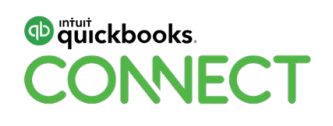

# **3rd** Fime saved is time<br>put towards growth

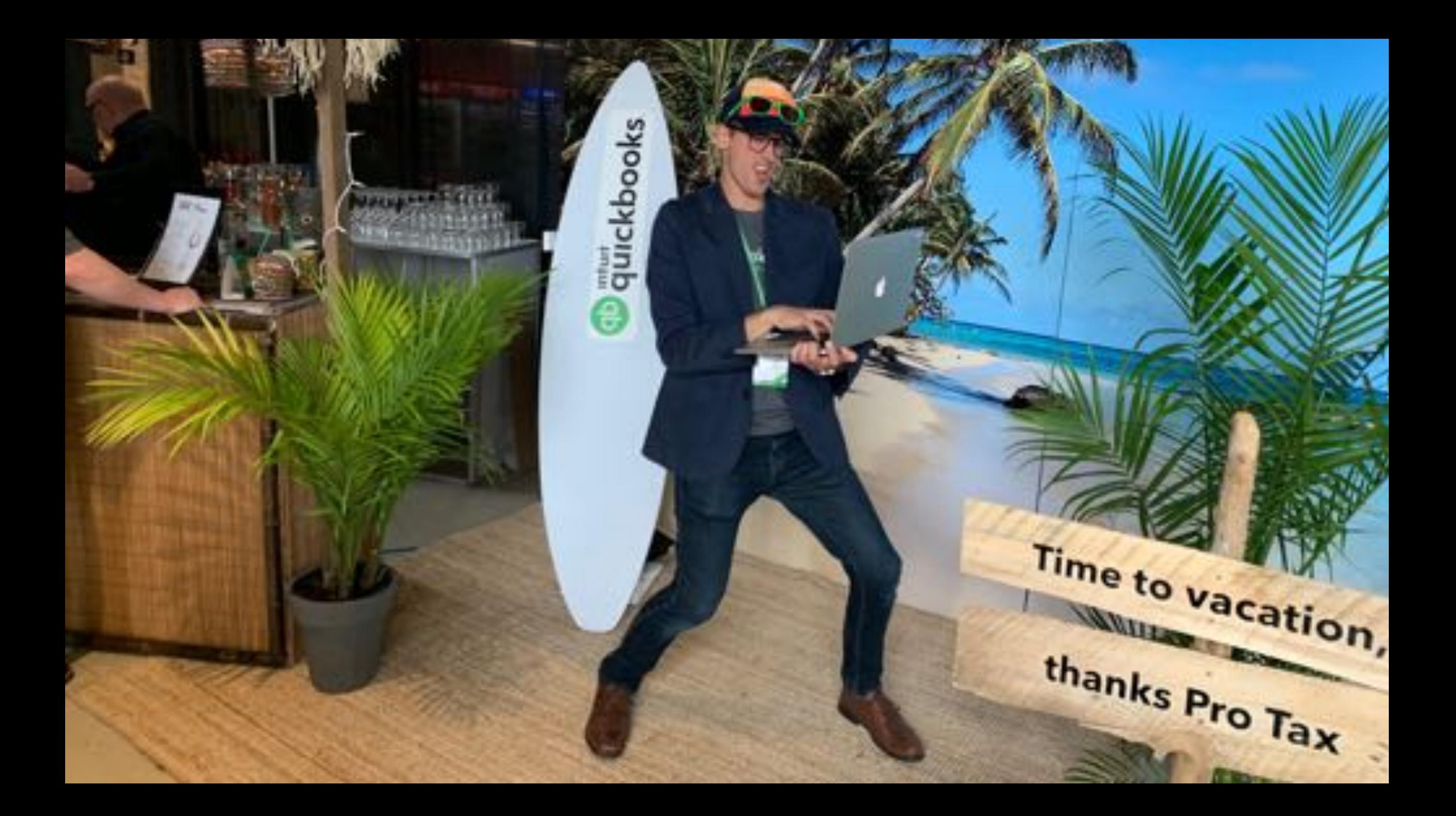

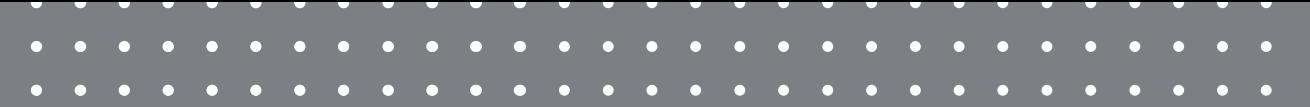

### Questions?

#QBConnect | WiFi: QBConnect

### **Rate this Session on the QuickBooks Connect Mobile App**

Provide feedback to help us design content for future events

1. Select **Sessions** 2. Select **Session Title** 3. Select **Survey**

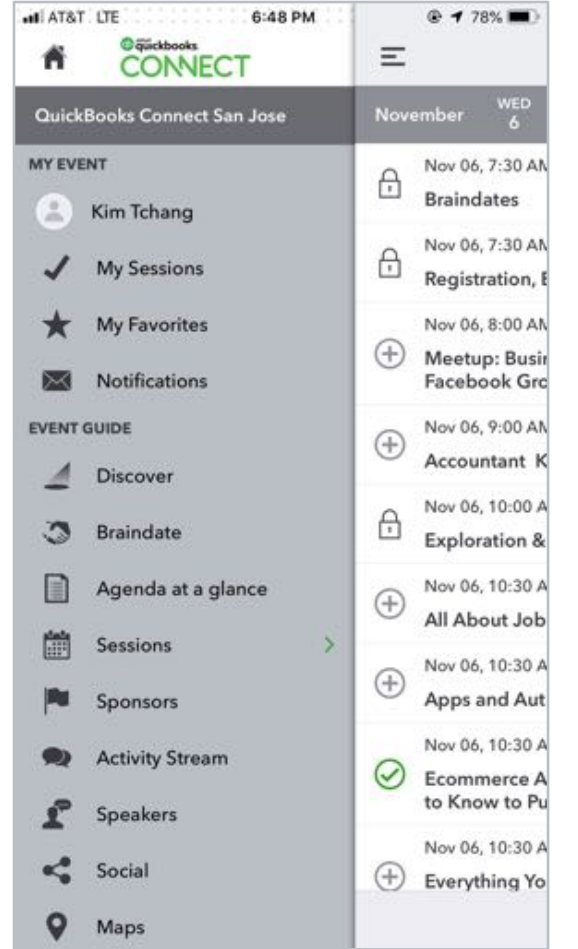

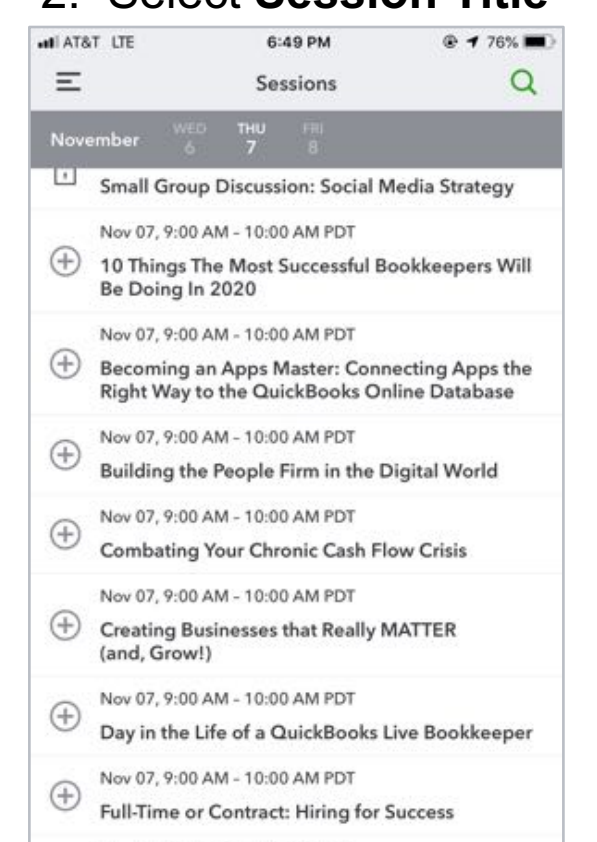

Nov 07, 9:00 AM - 10:00 AM PDT

Dallar Trifacts

Profit, Pricing & Purpose: The Million

Filter

 $^{(+)}$ 

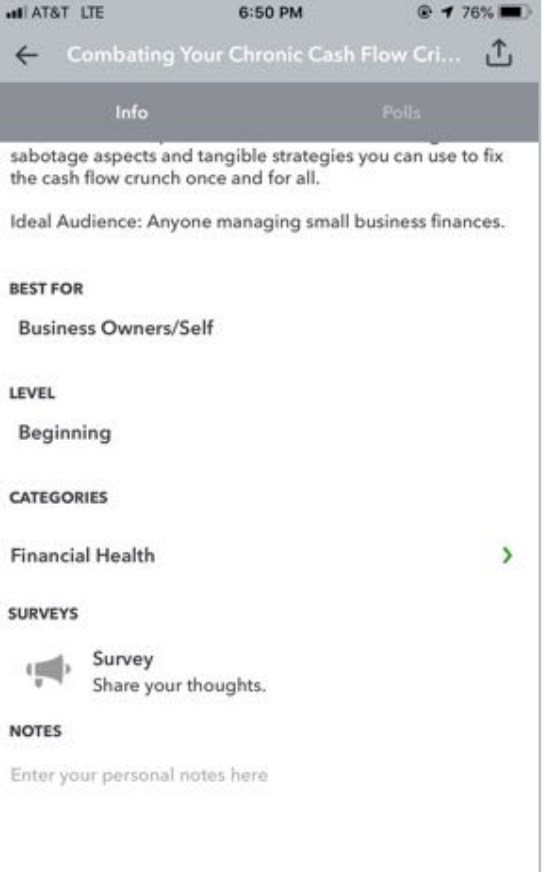

Email Notes

#### 3. Add **Ratings**

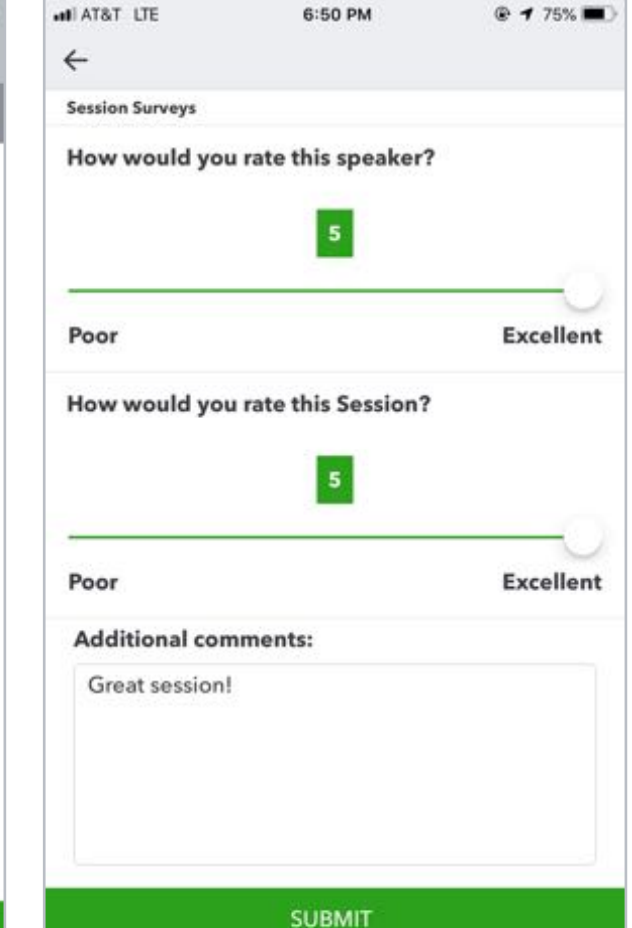

### Material Download

- 1. Find the session on the agenda
- 2. Select + for more information
- 3. Download PDF of slides and/or supplemental material

<https://can.quickbooksconnect.com/agenda/>

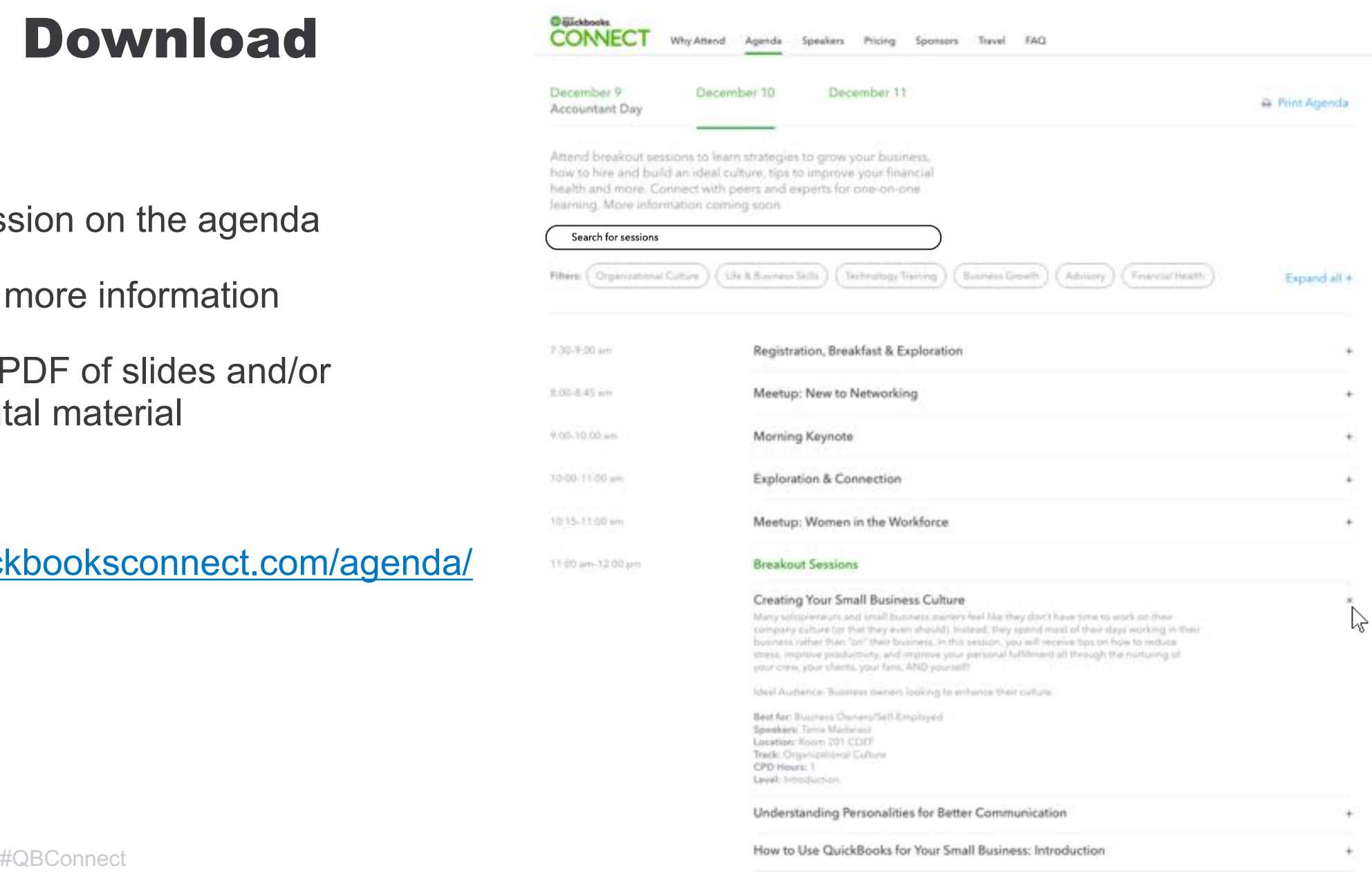

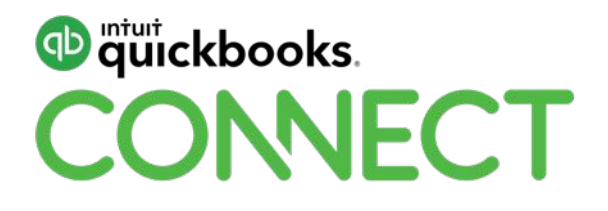

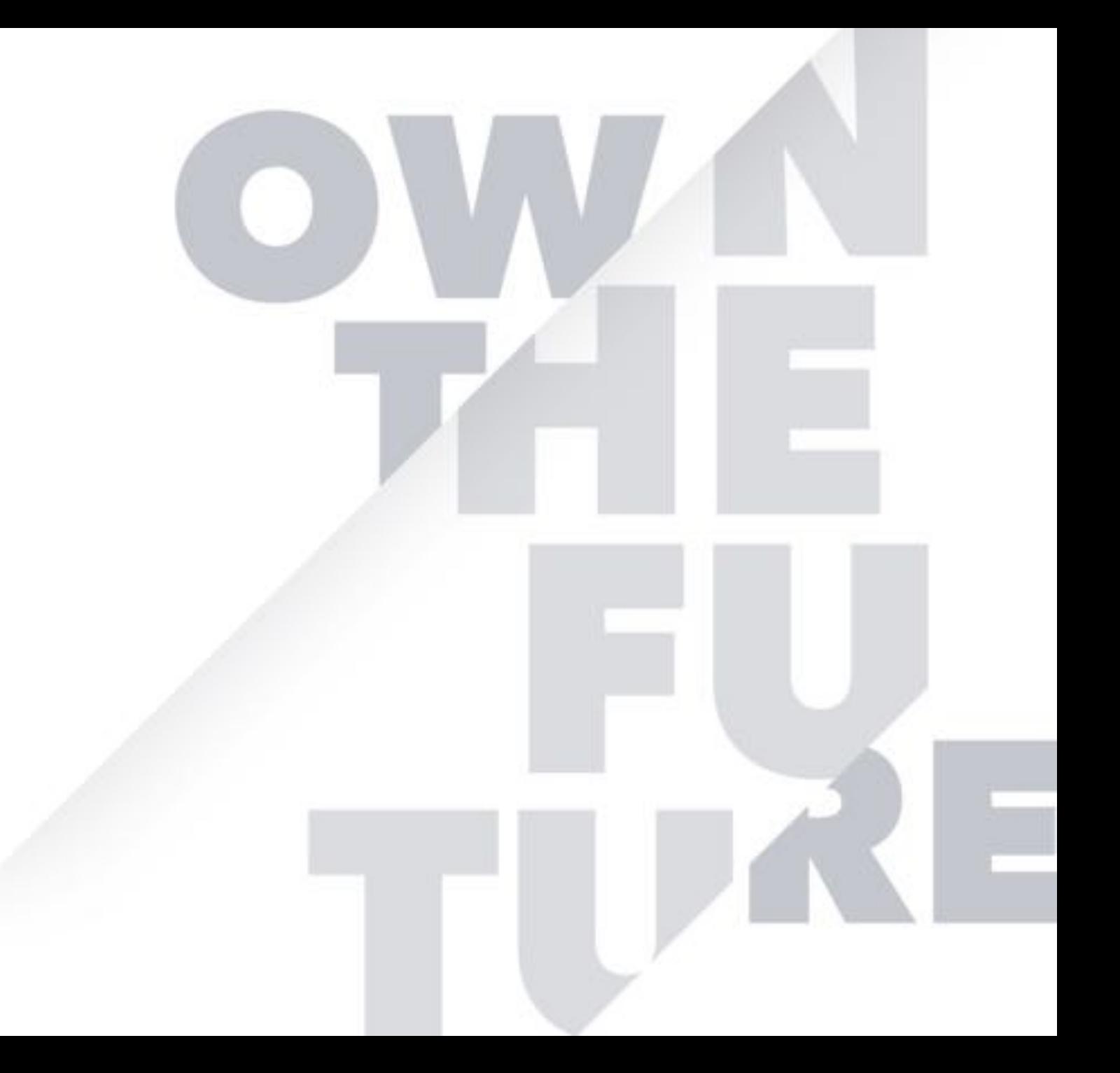